## SERVICE NOTES

 $AP-7$ MODEL

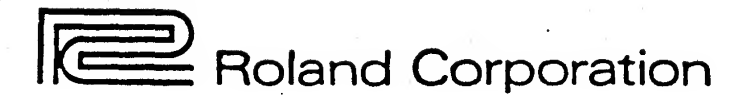

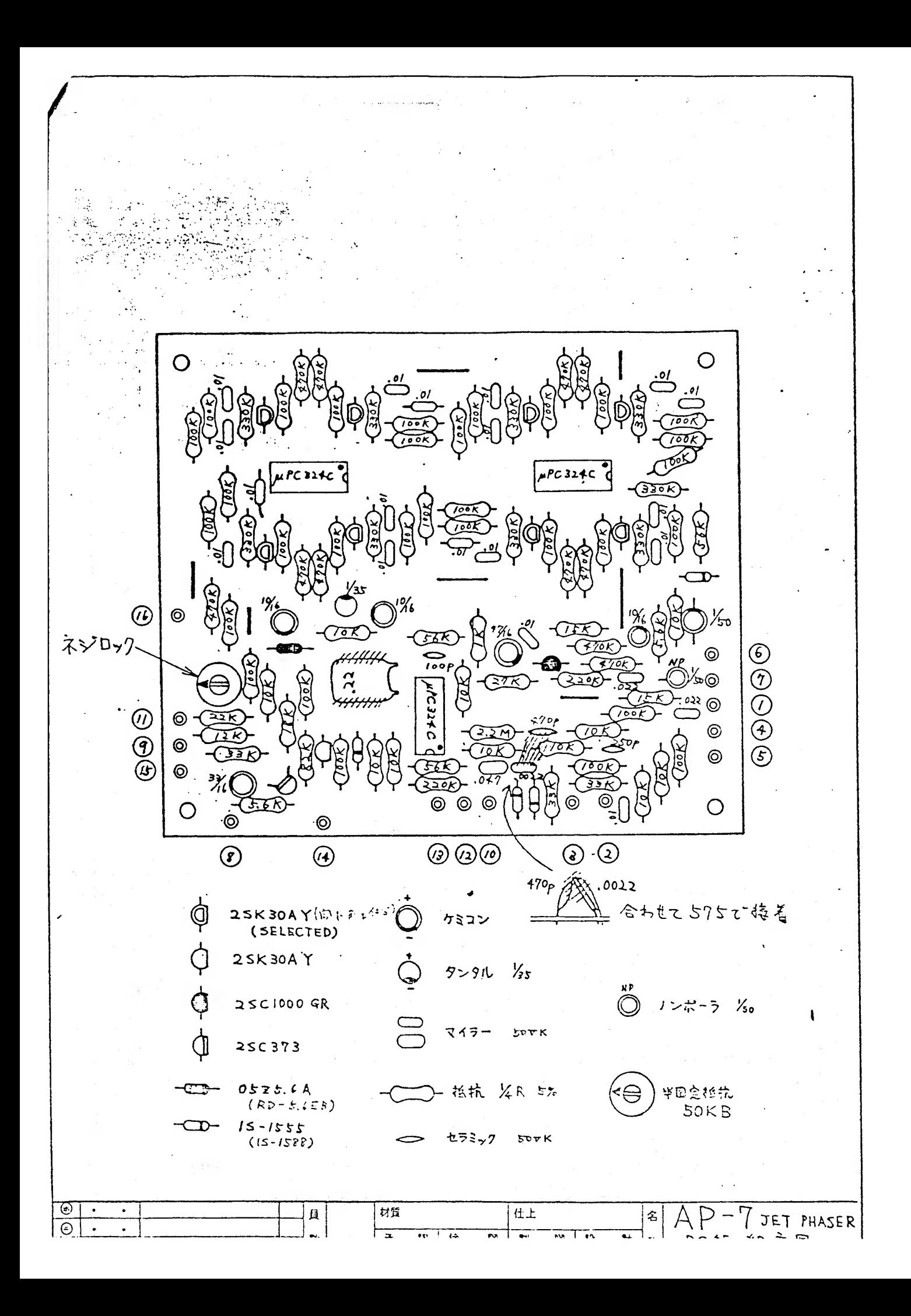

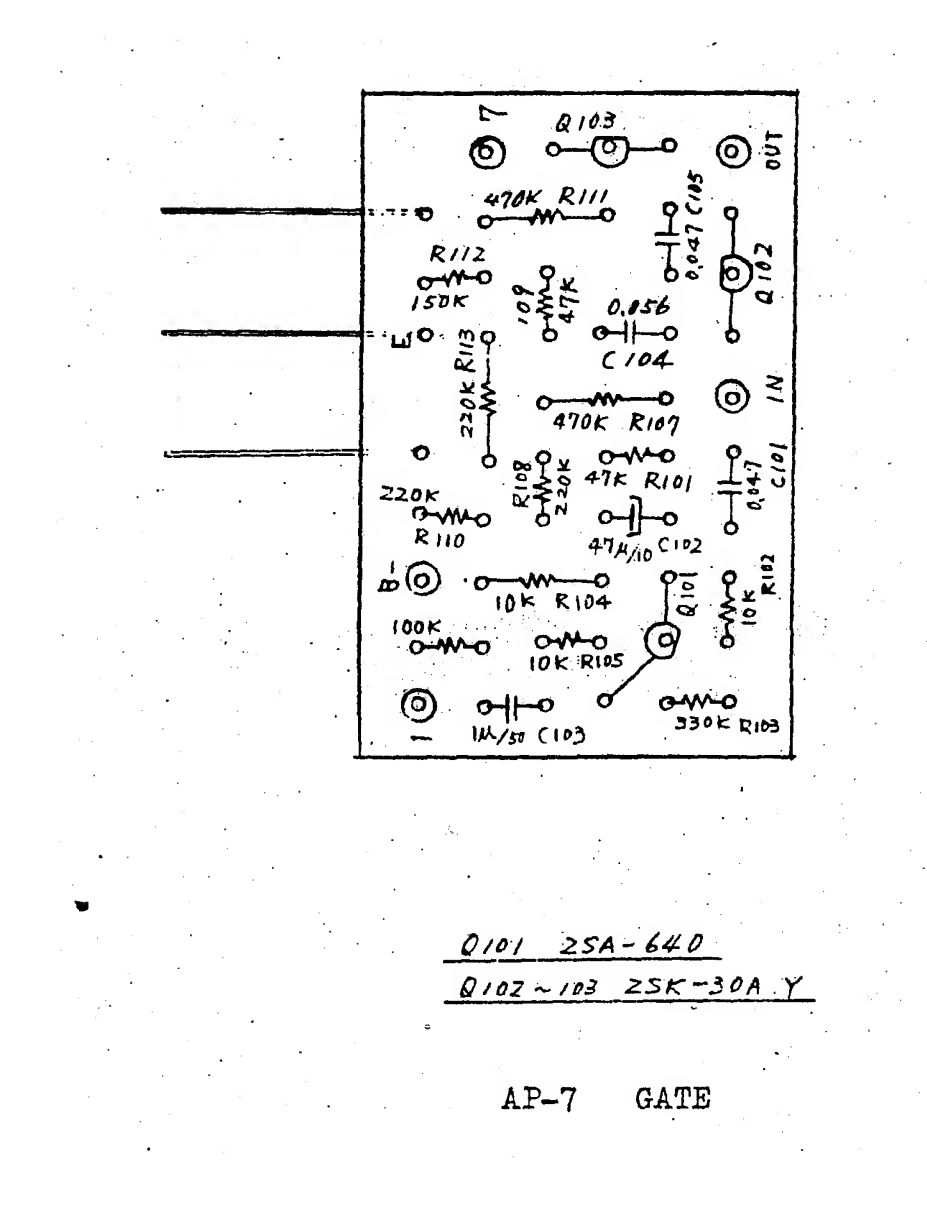

is<br>R  $\bar{\vec{\chi}}$ O Ο R50 اح r 2t  $\overline{p}$ R48 **R55**  $IC-IA-<sub>D</sub>$  $TC-2A$ Ġ **R73** WFR74  $R12$ R24  $\frac{1}{1 + \frac{1}{1 + \frac{$  $\frac{1}{810}$ Reņ D3 **RTK ANTES**  $\overline{c}$ Ë Red O R 20 R34 ZD  $\overline{c}$  is R31  $1 - A - D$  $R16$  $\circ$  $\overline{\mathbf{B}}$  D4 ected ີຂ R to C  $-4\sqrt{\frac{1}{2}}$  $\overline{O}$  $\frac{3}{2}$  $R_1$  $\circ$  $\circ$ ξ k.<br>R  $\bigcap$  $\begin{array}{c}\n\overline{1} \\
\overline{0} \\
0\n\end{array}$  $\circ$ R) ך<br>ק  $\overline{R}$  $\overline{O}$  $CI5$ Dra<br>C  $\bigcirc$ ۔<br>م k8<br>K  $\frac{1}{1}$  $\overline{O}$  $\vec{E}$  $\bigcirc$  $\ddot{\circ}$  $\dot{\mathsf{O}}$ O  $330K$  $\frac{1}{10}$ 0,01 .<br>100K **R** <u>100K</u> .<br>04 ó  $-30A$  $25C - 1000$ ook م<br>م f٦ S K 4  $2902N$ ৸ ρσk  $\mathsf{c}_1$  $\frac{2}{3}$ u<br>25C  $\frac{1}{2}$ یو<del>د</del><br>958ء –<br>259ء  $\overline{Q_{10}}$ ₽  $94$  $69$ <br>(1291)<br>| Hyata  $\Delta$  $\underline{\mathbf{A}}$  $\frac{1}{2}$  $\mathbf{F}$  $46$ O 10 K  $\boldsymbol{\delta}$  $500(6)$  $\frac{1}{100P}$  $\frac{252}{100}$  $\overline{7}$ 0  $1M - 2902N$ ′ੇ ÿ I  $\frac{\widehat{G}}{\widehat{G}}$ O  $\circ$  $\mathcal{G}$  $\circ$ 0  $\bar{\mathcal{T}}$  $0,04$ O  $\circ$  $\circ$  $\circ$  $\bigcirc$  $\bigcirc$  $\overline{\mathcal{S}\cdot\mathcal{S}}\kappa$  $\ddot{\circ}$  $\circ$  $\tilde{\mathcal{Z}}$  $.131210$  $\overline{g}$  $\mathfrak{Z}$  $14$  $AP-7$ PCB LAYOUT

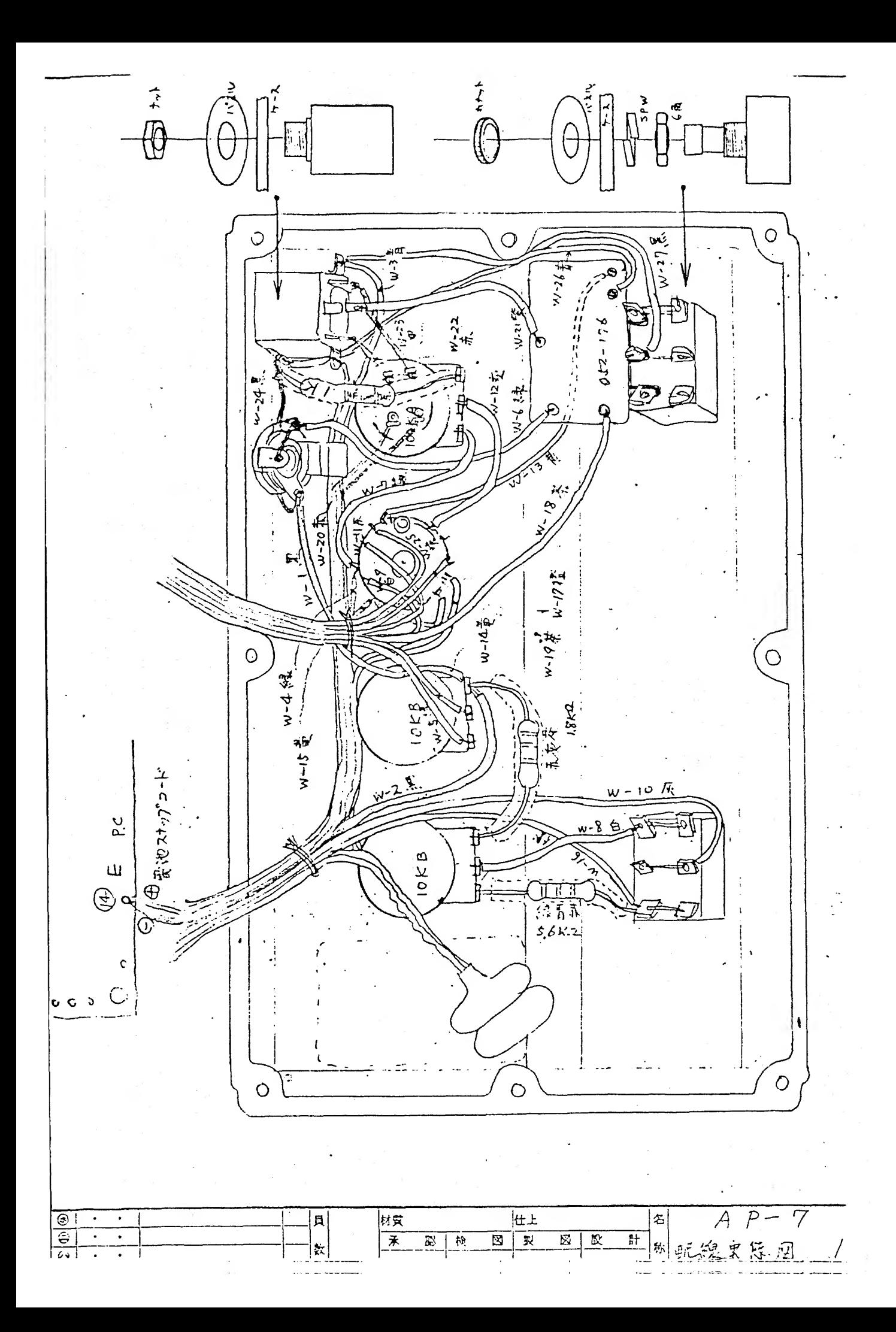

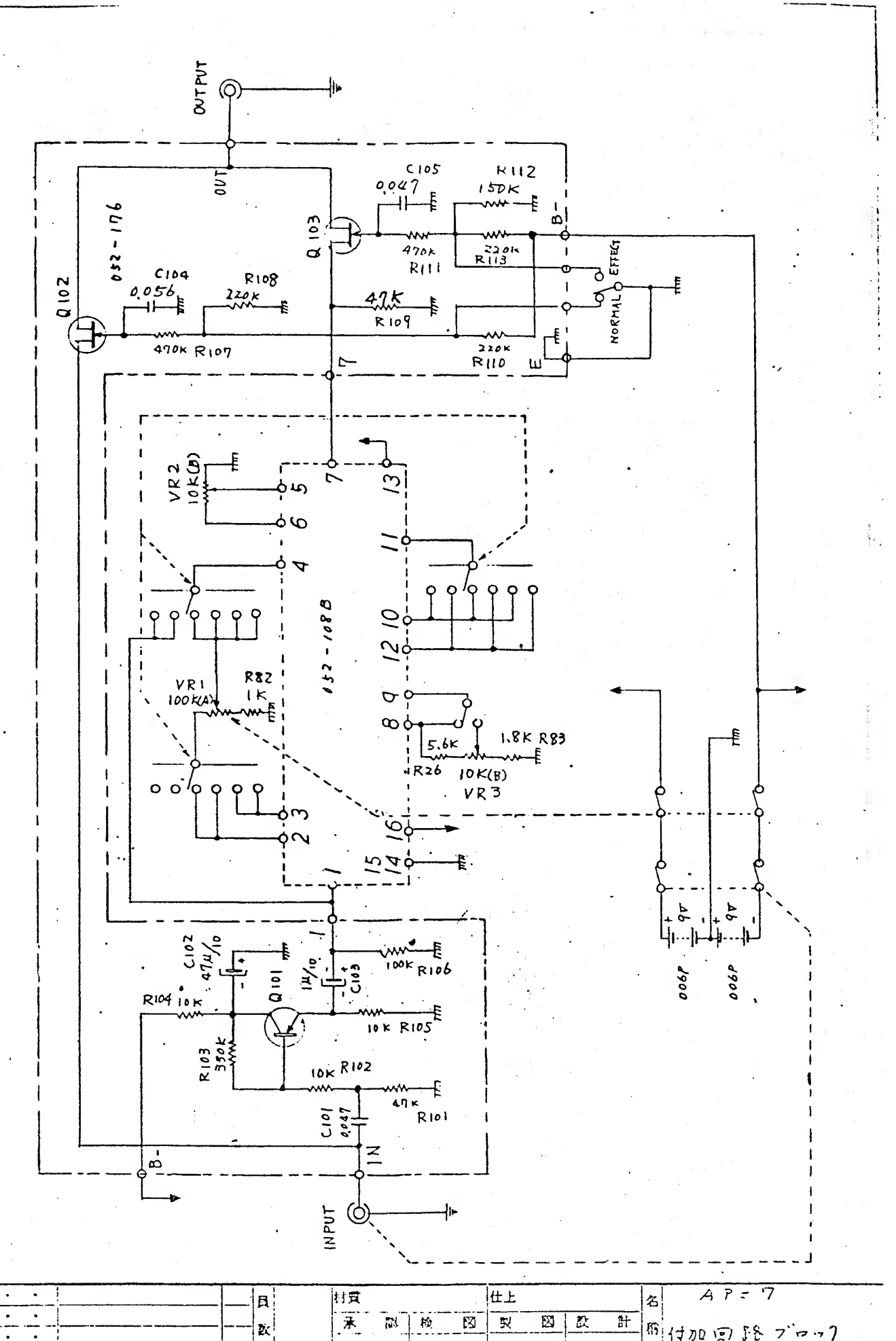

 $\boxed{\circledcirc}$ 

15 付加日降プロン

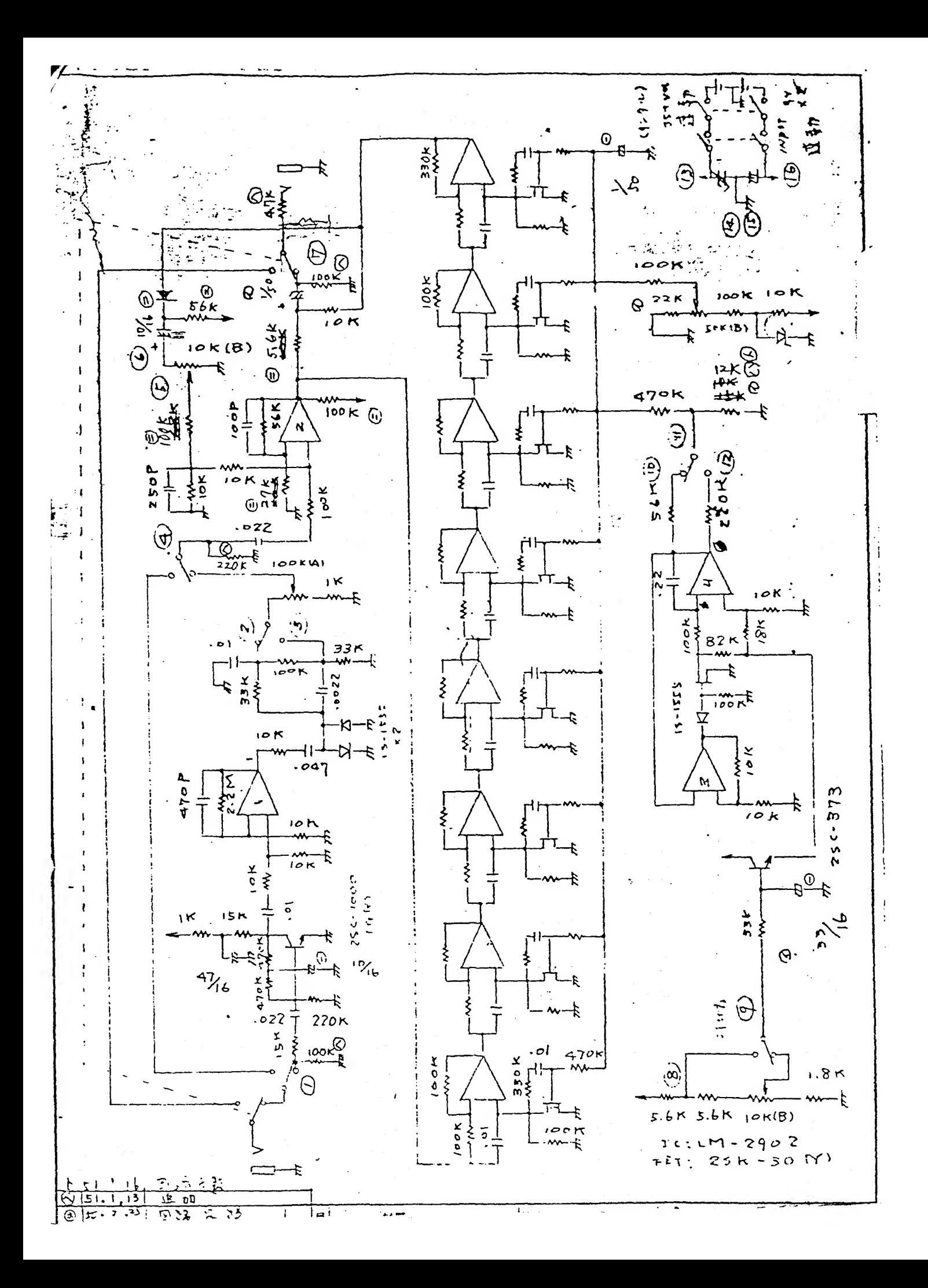